## Ao8

Questa pubblicazione è stata realizzata con il contributo del Dipartimento di Architettura dell'Universit`a degli Studi di Napoli Federico II. Typeset by Silvia d'Ambrosio using the LATEX macro package.

## GIS DAY 2016

il GIS per il governo e la gestione del territorio

a cura di BARBARA CARDONE Ferdinando Di Martino Salvatore Sessa

## contributi di

Giovanna Acampora, Luciano Ambrosini, Antonia Arena, Carmine Aveta, Eduardo Bassolino, Barbara Bertoli, Paolo F. Biancamano, Carolina Capone, Donatella Caramante, Barbara Cardone, Maria Cerreta, Daniela Ciardi, Clelia Cirillo, Corradino Rosa, Giovanni D'Alessio, Valeria D'Ambrosio, D'Amico Pietro, Luigi De Rosa, Pasquale De Toro, Ferdinando Di Martino, Riccardo Di Novella, Luigi Esposito, Raffaela Esposito, Angela Galeano, Daniela Galliano, Michele Giordano, Silvia Iodice, Marianna Le Rose, Roberta Mele, Bruno Menale, Vittorio Miraglia, Massimiliano Moraca, Elisabetta Morante, Rosa Muoio, Paola Napolitano, Giuseppina F. Nuciforo, Giuliano Poli, Giulia Proto, Marina Russo, Luigi Scarpa, Salvatore Sessa, Giancarlo Sibilio, Valentina Travaglino, Rita Virtuoso.

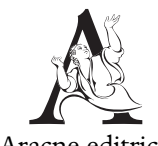

Aracne editrice

<www.aracneeditrice.it> <info@aracneeditrice.it>

Copyright © MMXVII Gioacchino Onorati editore S.r.l. – unipersonale

> <www.gioacchinoonoratieditore.it> <info@gioacchinoonoratieditore.it>

> > via Vittorio Veneto, ooozo Canterano (RM)  $(06)$  45551463

ISBN 978-88-255-0651-8

*I diritti di traduzione, di memorizzazione elettronica, di riproduzione e di adattamento anche parziale, con qualsiasi mezzo, sono riservati per tutti i Paesi.*

*Non sono assolutamente consentite le fotocopie senza il permesso scritto dell'Editore.*

I edizione: dicembre

## Indice

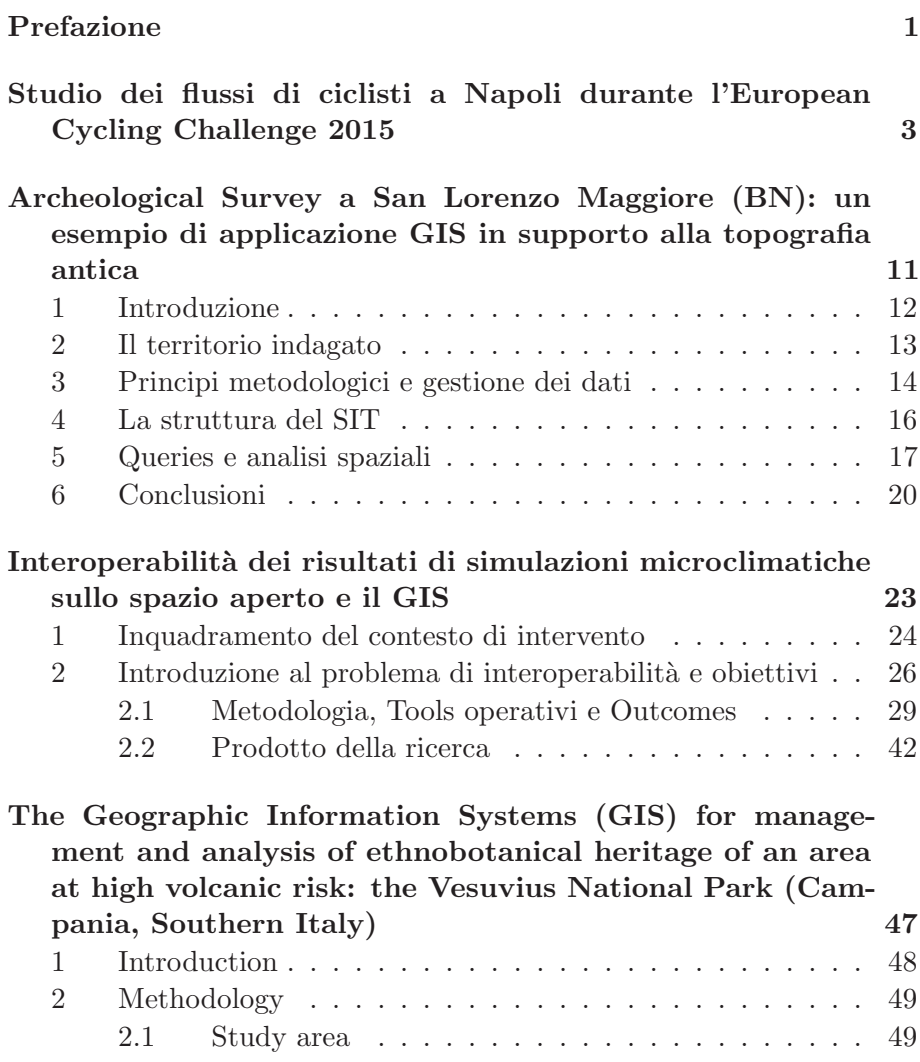

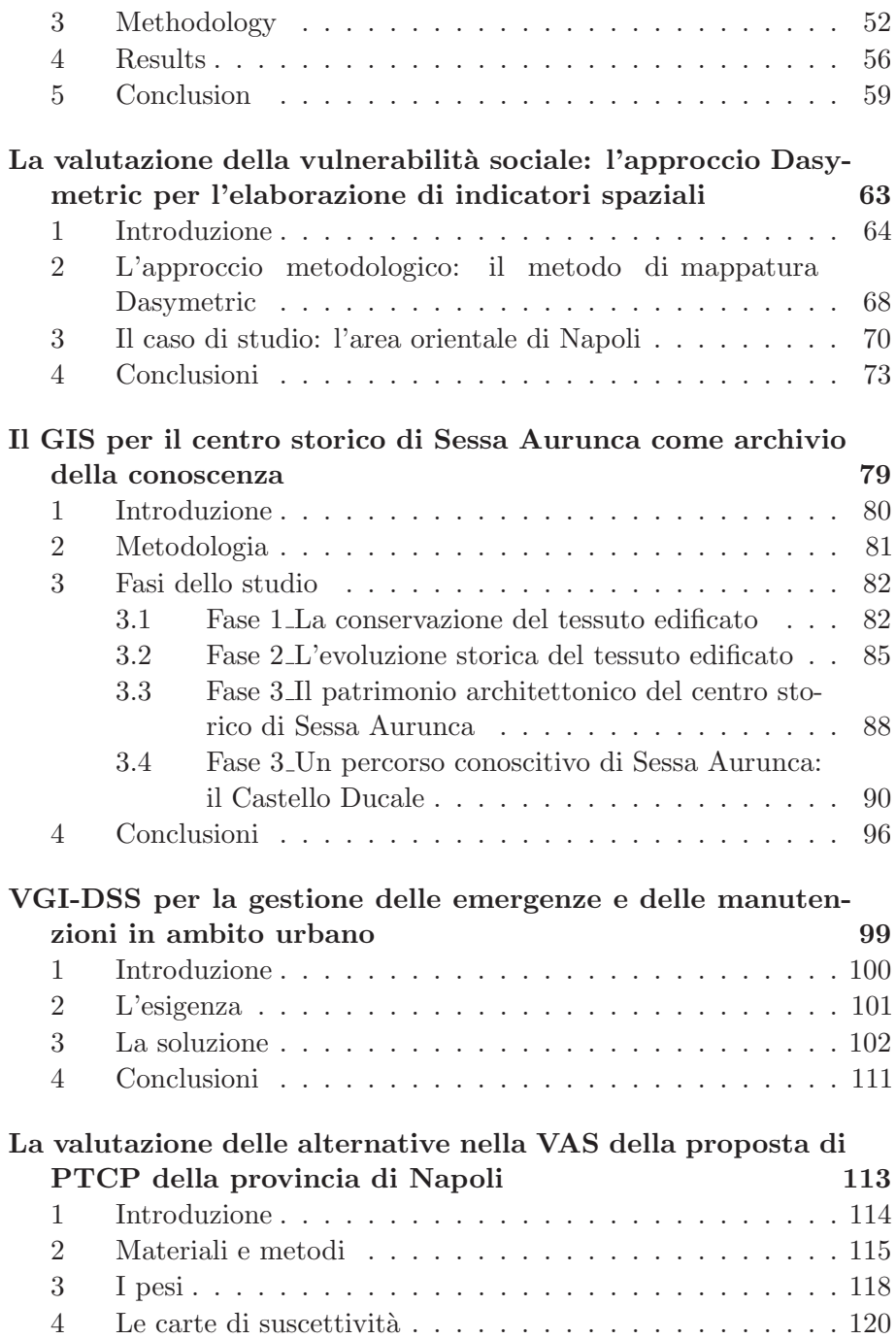

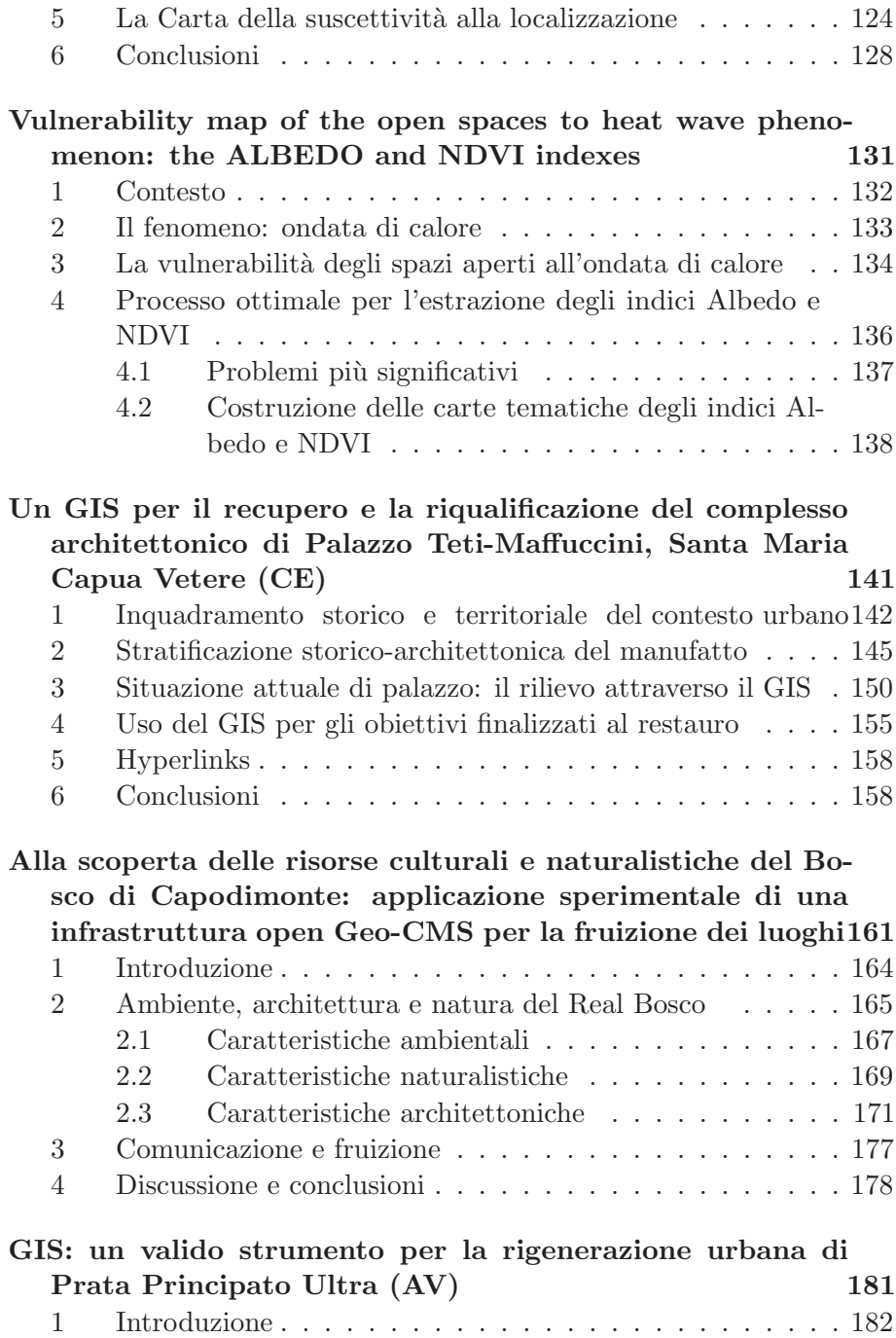

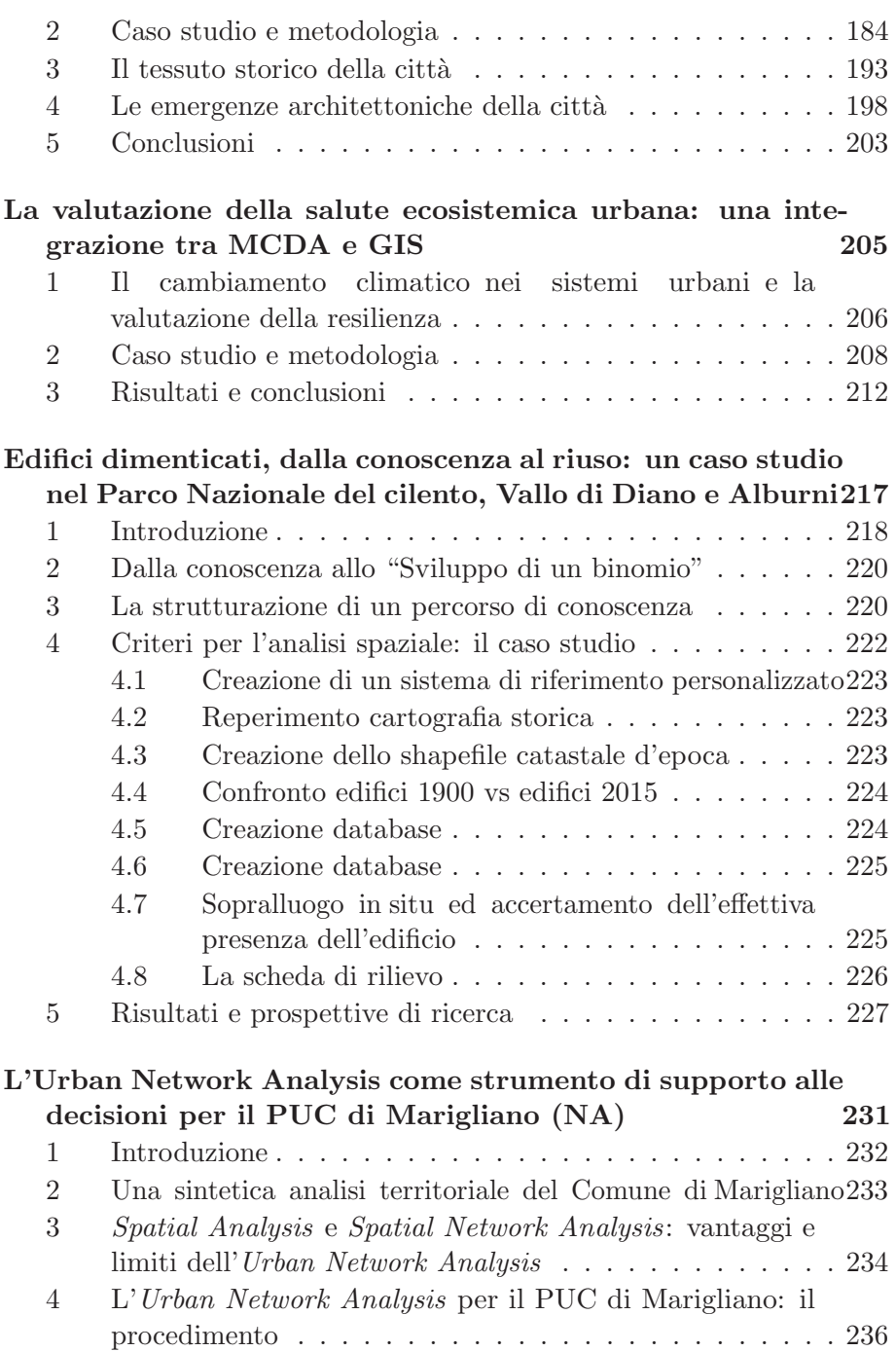

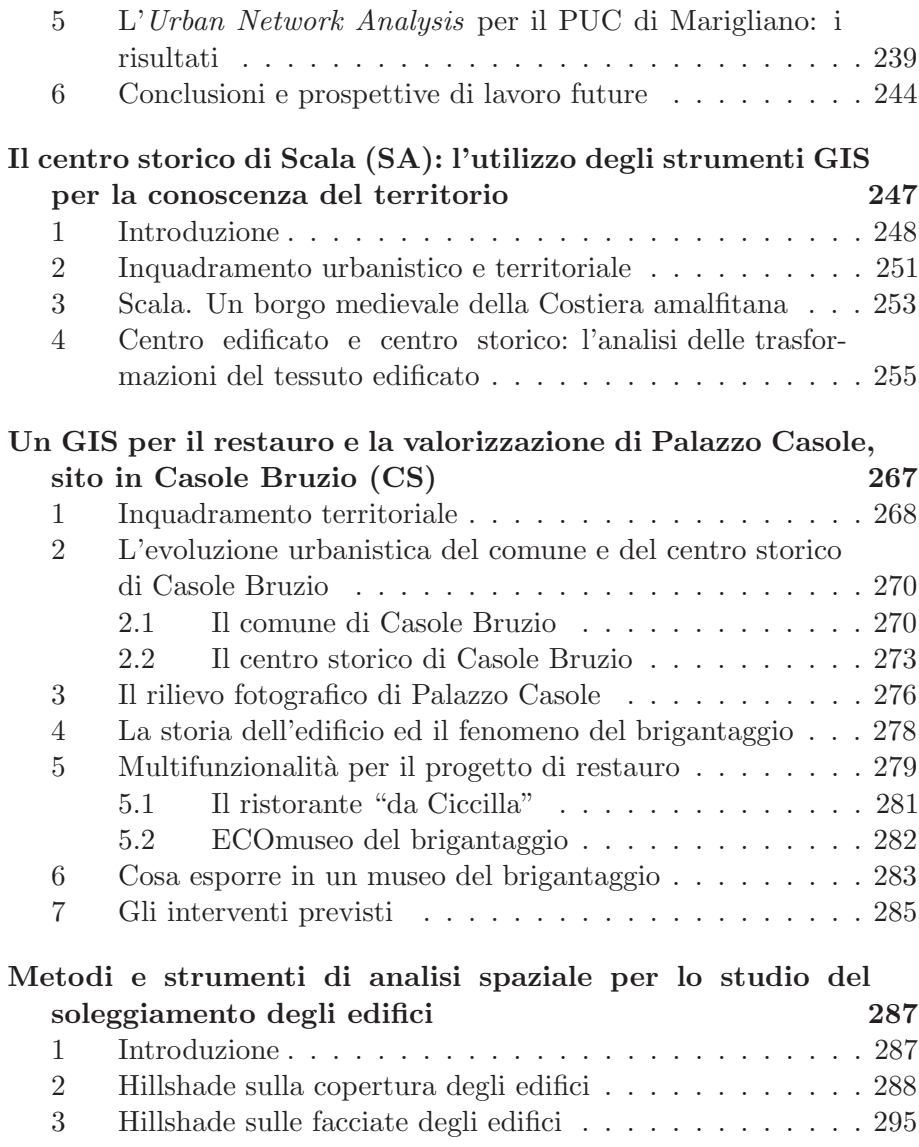